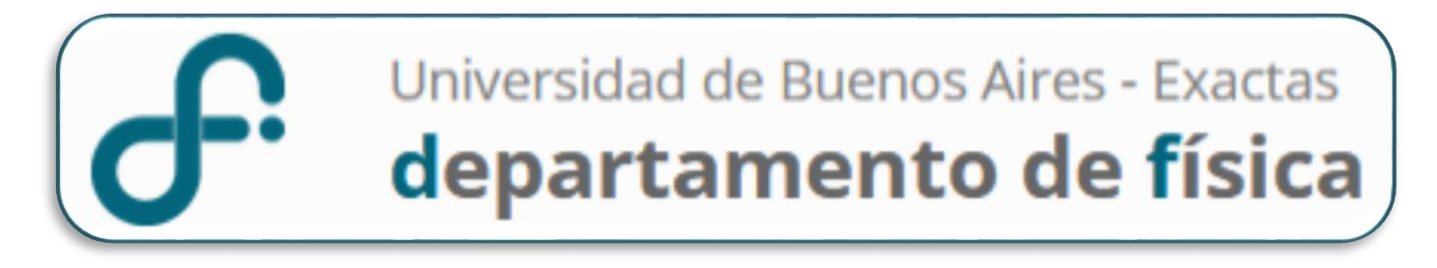

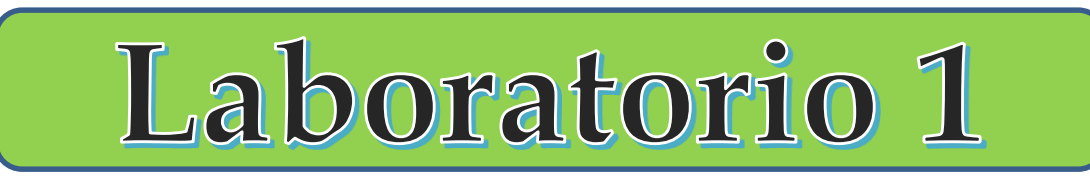

## **1er Cuatrimestre 2023**

Mediciones Indirectas Determinación del volumen

**Lucía Famá, Germán Patterson, Lucia Novacovsky, Luciana Martínez, Anael Zurdo**

### **Resultado y una MF y forma de expresarlo**

# **Resultado Intervalo de Confianza**  $\bar{x} - \Delta x \leq x \leq \bar{x} + \Delta x$

# $x = (\bar{x} \pm \Delta x) Ud.$ **Expresión**

∆**:** Incerteza Absoluta *x o* $x_0$ **: Valor más representativo** 

### **Mediciones Directas (MD)**

**Valor más representativo**

$$
\bar{x} = \frac{1}{N} \sum_{i=1}^{N} x_i
$$

**Incerteza Absoluta (**∆**) para diferentes casos**

**Si mido dentro del error instrumental** ∆ =

$$
\Delta x = \sigma_{ap}
$$

**El RESULTADO de MF será:**

**Intervalo de Confianza**

$$
\bar{x} - \sigma_{ap} \le x \le \bar{x} + \sigma_{ap}
$$

**Expresión**

$$
x = (\bar{x} \pm \sigma_{ap}) Ud.
$$

#### **Si mido fuera del error instrumental**

**Generalizando …** tomo **N medidas** de una misma MF bajo las mismas condiciones y como **hipótesis** que **se cumple el Teorema Central del Límite** 

El error absoluto de MF será el error estadístico  $\rightarrow |\Delta x = \sigma_e|$ 

$$
\Delta x = \sigma_e = \frac{S}{\sqrt{N}}
$$

**El RESULTADO de MF será:**

**Intervalo de Confianza**

 $\bar{x} - \sigma_e \leq x \leq \bar{x} + \sigma_e$   $x = (\bar{x} \pm \sigma_e) Ud.$ **Expresión**

#### **Si mido fuera del error instrumental**

**Generalizando …** tomo **N medidas** de una misma MF bajo las mismas condiciones y como **hipótesis** que **se cumple el Teorema Central del Límite** 

El error de cada medida será: →

$$
\Delta x = S
$$

$$
S = \sqrt{\frac{\sum_{i=1}^{N} (x_i - \bar{x})^2}{N}}
$$

### **El RESULTADO de cada medida:**

**Intervalo de Confianza**

 $\bar{x}-S \leq x \leq \bar{x}+S$ 

**Expresión**

$$
x=(\bar{x}\pm S) Ud.
$$

**Si realizamos una NUEVA MEDICIÓN DE LA MF**, ésta tendrá una probabilidad de  $\sim$  68% de encontrarse en el intervalo de confianza:

$$
(\overline{x} - \sigma_e, \overline{x} + \sigma_e)
$$

### **Mediciones Indirectas (MI)**

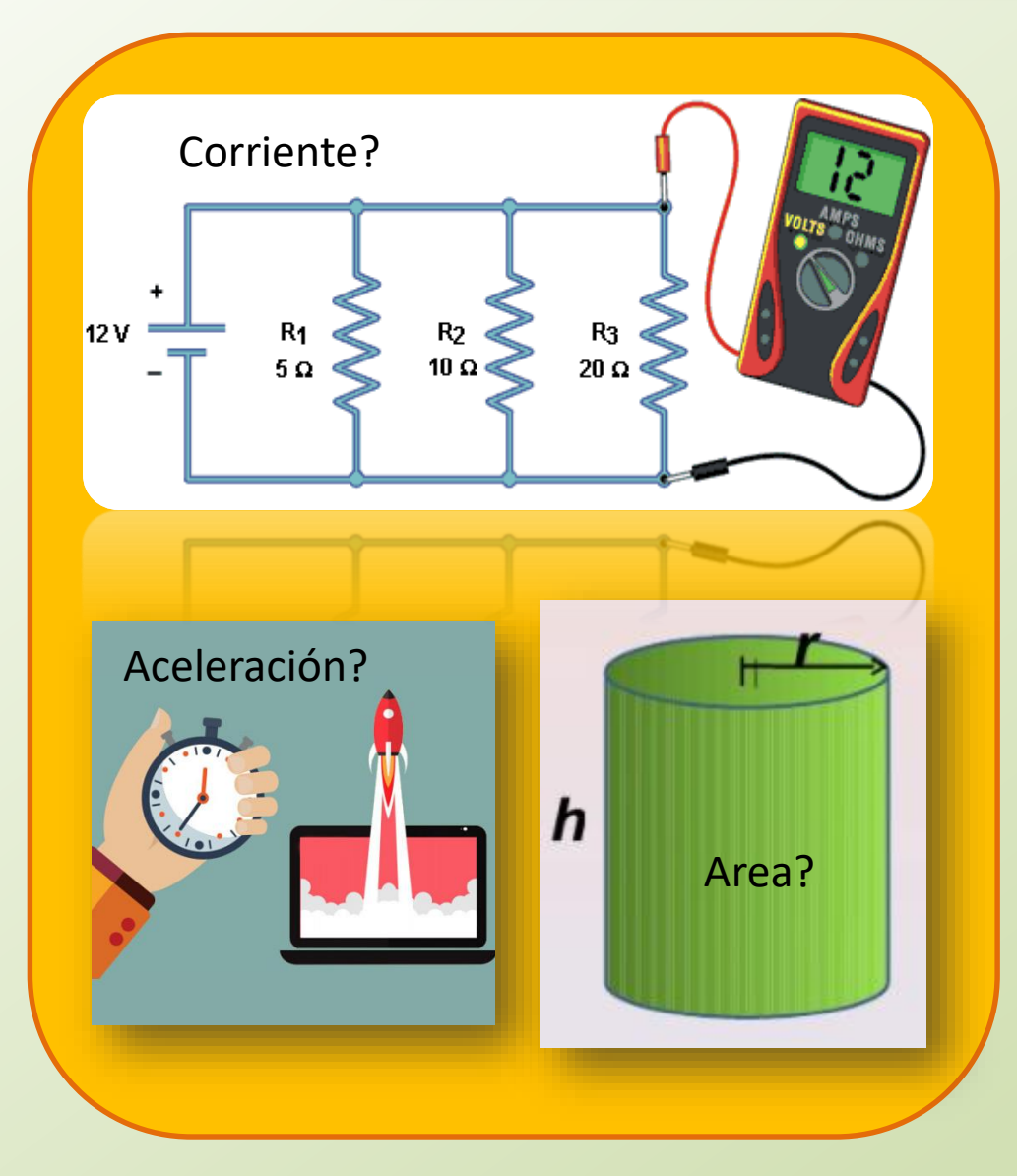

### **Indirectas (MI)**

La medida deseada se obtiene a partir de un proceso matemático sobre otras medidas

Ej.: superficie de un cuerpo a partir de la medida de sus lados. **Mediciones Indirectas (MI)**

### **Valor de una MF determinada en forma indirecta**

 $W = f(x, y, z, ...)$ 

$$
x = (x_0 \pm \Delta x) \, Ud.
$$
  
\n
$$
y = (y_0 \pm \Delta y) \, Ud.
$$
  
\n
$$
z = (z_0 \pm \Delta z) \, Ud.
$$
  
\n
$$
\vdots
$$

 $x, y, z$  ... variables independientes

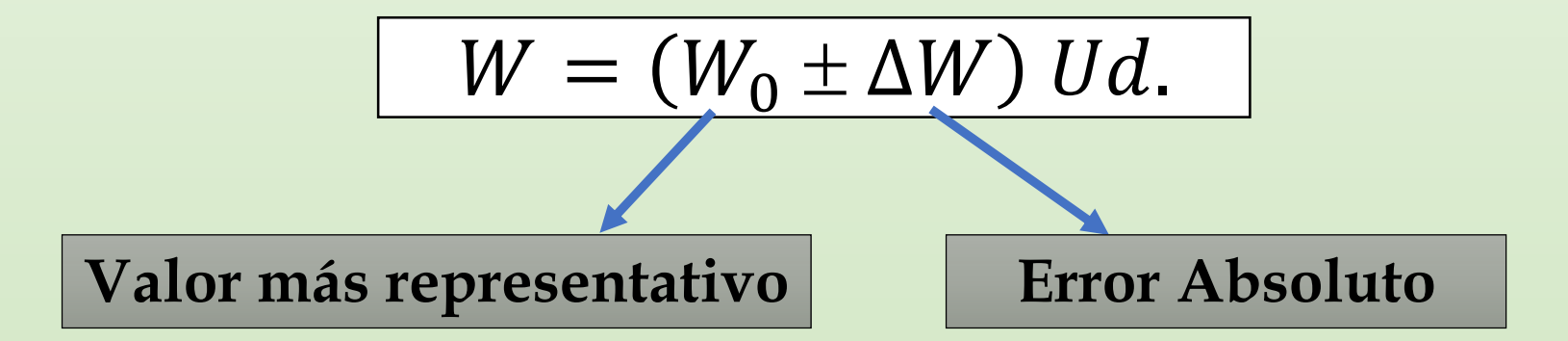

### **¿Cuál es el valor del Área de un Cuadrado?**

$$
AREA \text{ de un cuadrado } \boxed{A = L^2}
$$

$$
L=(L_0\pm \Delta L) Ud.
$$

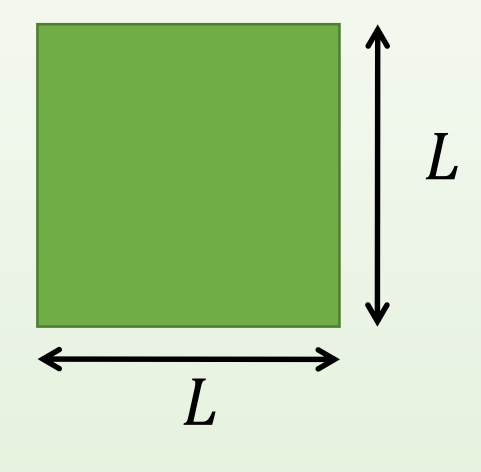

#### **Estimemos un posible valor de A**

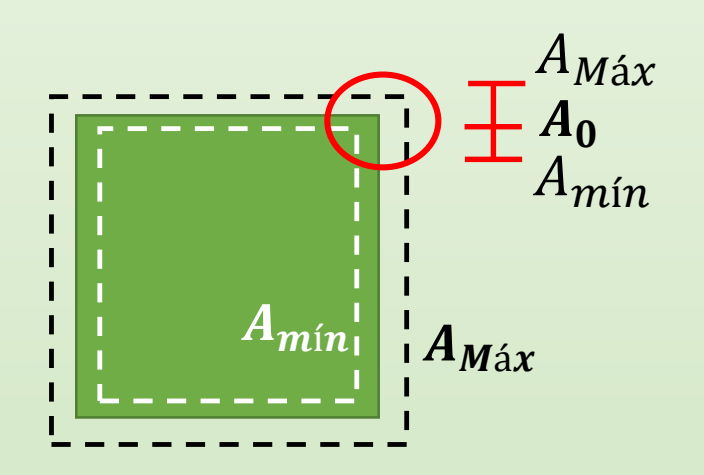

$$
A = (A_0 \pm \Delta A) \, Ud.
$$

 $A_0 - \Delta A \leq A \leq A_0 + \Delta A$  $A_{min} \leq A \leq A_{Max}$ 

### **¿Cuál es el valor del Área de un Cuadrado?**

**AREA** de un cuadrado

$$
A = L^2
$$

$$
L=(L_0\pm \Delta L) Ud.
$$

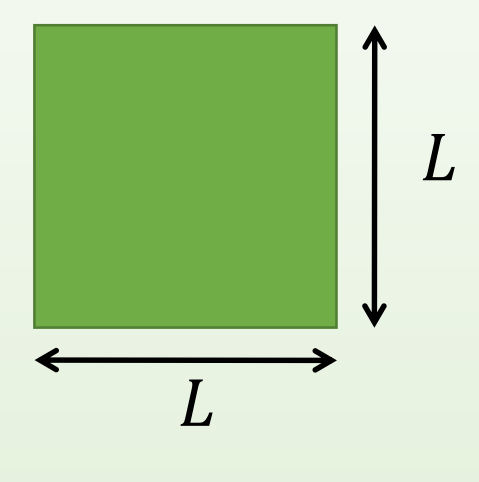

#### **Estimemos un posible valor de A**

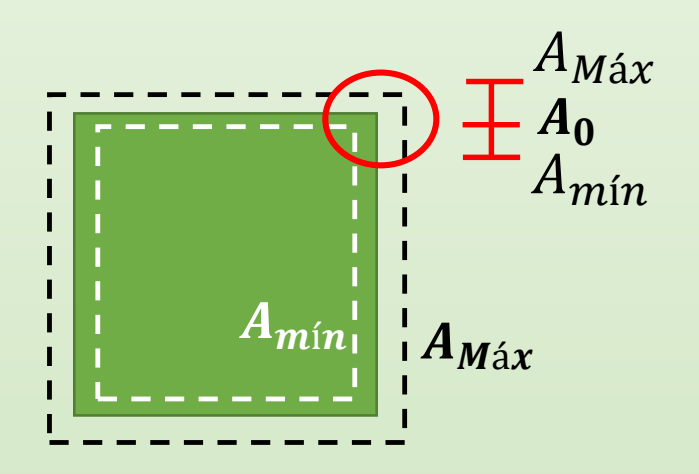

$$
A_0 - \Delta A \le A \le A_0 + \Delta A
$$
  
\n
$$
A_{min} \le A \le A_{M\acute{a}x}
$$
  
\n
$$
A_{M\acute{a}x} = (L_0 + \Delta L)^2
$$
  
\n
$$
A_{min} = (L_0 - \Delta L)^2
$$

### **¿Cuál es el valor del Área de un Cuadrado?**

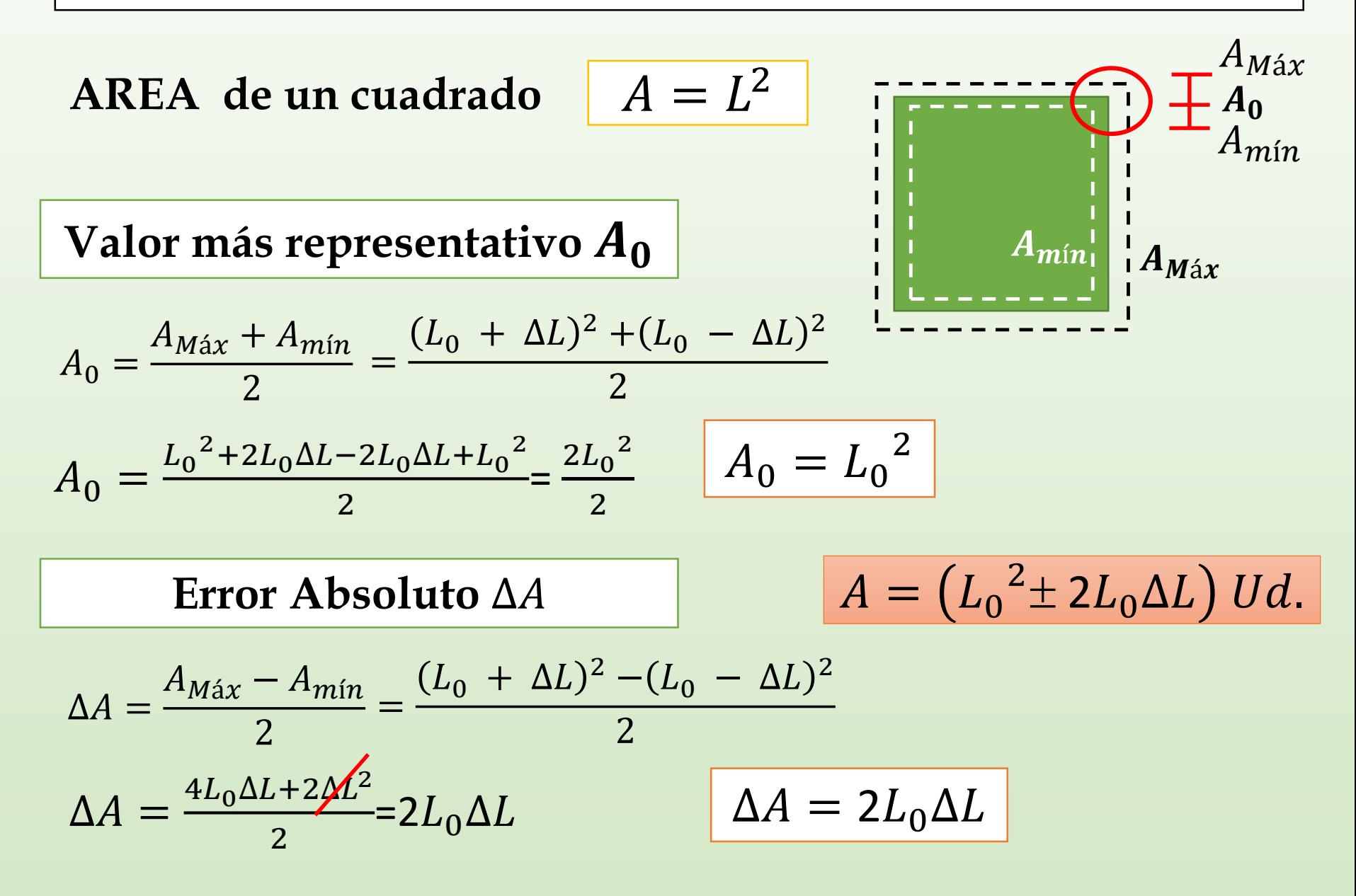

**Supongamos que queremos determinar el valor de una MF** *W* que depende de otra MF  $\boldsymbol{x}$ *y x*  $(x_0 - \Delta x)$   $\dot{x}_0$   $(x_0 + \Delta x)$  $f(x_0)$  $f(x_0 + \Delta x)$  $f(x_0 - \tilde{\Delta x})$ Recta tangente a  $f(x_0)$  $W = f(x)$   $W = (W_0 \pm \Delta W) U d$ .  $x = (x_0 \pm \Delta x) U d$ . I  $df(x)$  $dx$  $x_0$  $W_0 = f(x_0) \left| \Delta W^2 = \frac{u f(x)}{dx} \right|$  $df(x)$  $dx$  $\mathcal{X}_0$ 2  $\Delta x^2$  $W = f(x) \approx f(x_0) + \frac{dy}{dx}$  $\overline{df}$  $dx|_{x_0}$  $(x - x_0) + ...$ *Desarrollo de Taylor:* Evaluar  $f$  en el  $\gamma$ entorno de  $x_0$ La pendiente será:  $\Delta x$ 

#### $W_0 = f(x_0)$ **AREA de un cuadrado**  $A = (A_0 \pm \Delta A) Ud$ .  $A=L^2$  $L = (L_0 \pm \Delta L) U d.$  $A_0 = f(L_0)$  $\Delta W^2 = \left[ \frac{\mu_J(\lambda)}{\mu} \right]$  $df(x)$  $dx$  $x_0$ 2  $\Delta x^2$  $\Delta A^2 = \left| \frac{dH}{dt} \right|$  $dA$  $dL$  $L_0$ 2  $\Delta L^2$  $A_0 = L_0^2$ **Valor más representativo Error Absoluto**  $\Delta A^2 = (2L_0)^2 \Delta L^2 \implies \Delta A = 2L_0 \Delta L$ **RESULTADO del Ej. del Caso: W depende de otra MF**  $\boldsymbol{\mathcal{X}}$

 $A = L_0^2 \pm 2L_0 \Delta L$ 

**AREA** del cuadrado

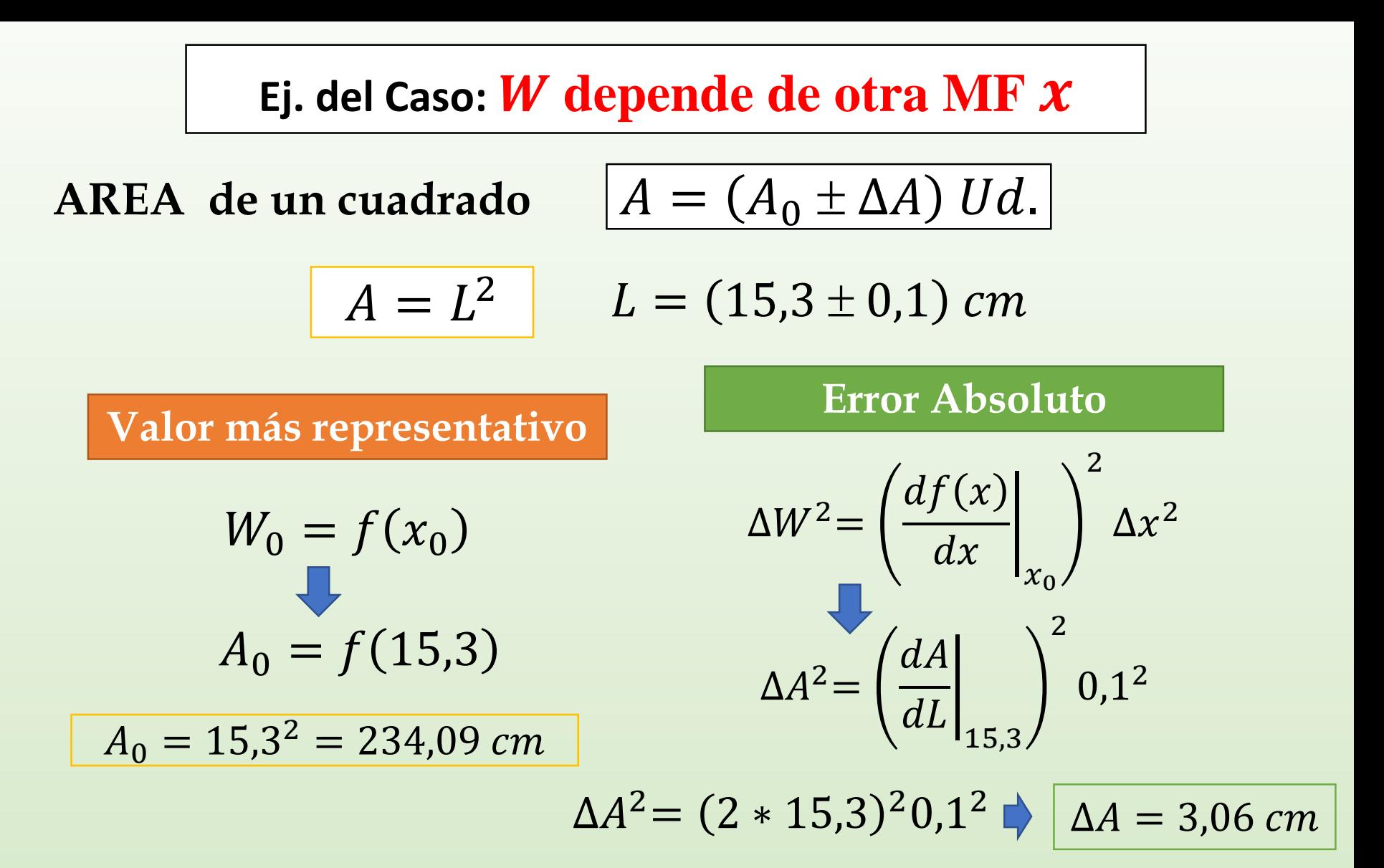

**Expresión del Resultado con 2 cifras significativas**

$$
A=(234,1\pm3,1) \; cm
$$

**Supongamos que queremos determinar el valor de una MF** *W* que depende de DOS MF  $\boldsymbol{x}$ ,  $\boldsymbol{y}$ 

$$
W = f(x, y)
$$
  $W = (W_0 \pm \Delta W) Ud.$ 

$$
x = (x_0 \pm \Delta x) \, Ud.
$$

$$
y = (y_0 \pm \Delta y) \, Ud.
$$

 $x, y$  son variables independientes

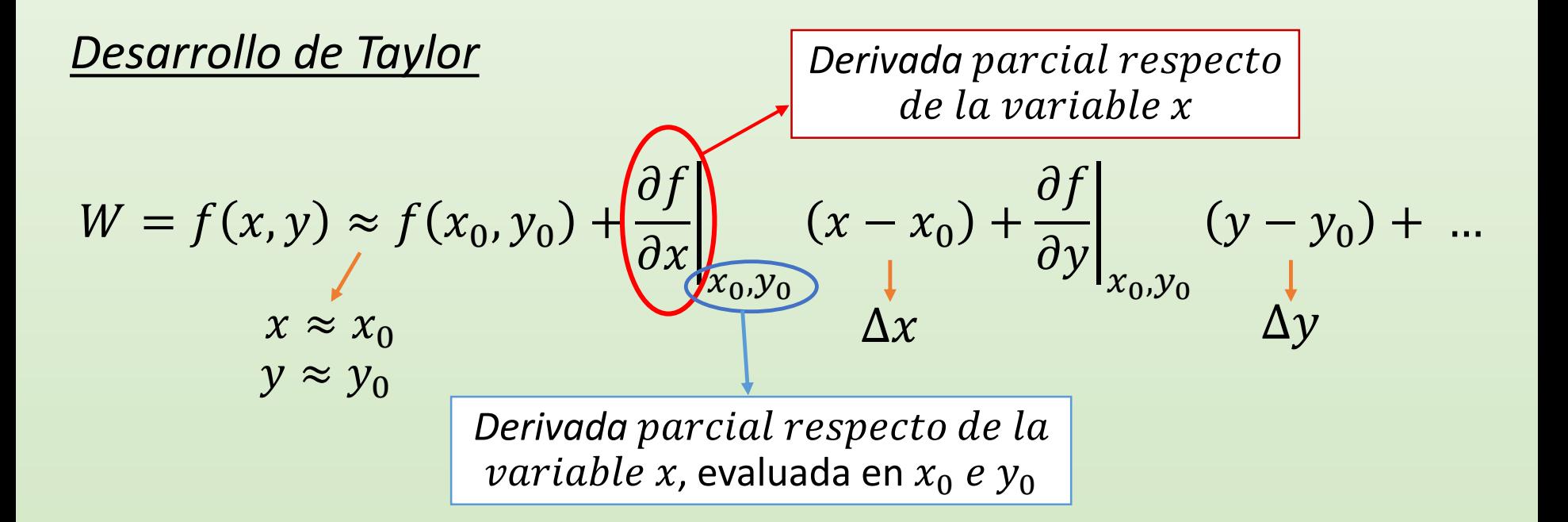

### **Supongamos que queremos determinar el valor de una MF**  *que depende de DOS MF*  $*x*$ *,*  $*y*$

$$
W = f(x, y) \approx \underbrace{f(x_0, y_0)} \times \underbrace{\left\{ \frac{\partial f}{\partial x} \right\}_{(x_0, y_0)} (x - x_0) + \frac{\partial f}{\partial y} \Big|_{x_0, y_0} (y - y_0) + \dots}{\left\{ \frac{\partial f(x, y)}{\partial x} \Big|_{x_0, y_0} \right\}_{(x_0, y_0)} (y - y_0)} + \dots
$$

**DERIVADAS**  
\n**PROIALS**  
\n
$$
\frac{\partial f(x, y)}{\partial x} = 2y^2
$$
\n
$$
\frac{\partial f(x, y)}{\partial y}\Big|_{\substack{x_0, \dots \\ y_{0, \dots}}}
$$
\n
$$
= 4x_0 y_0
$$
\n
$$
\frac{\partial f(x, y)}{\partial y} = 4xy
$$
\n
$$
\frac{\partial f(x, y)}{\partial x}\Big|_{\substack{x_0, \dots \\ y_{0, \dots}}}
$$
\n
$$
= 2y_0^2
$$

┍

Generalizando ... | **Mediciones Indirectas (MI)** 

**Valor de una MF determinada en forma indirecta** 

$$
W = f(x, y, z, ...)
$$
  $\longrightarrow$   $W = (W_0 \pm \Delta W) Ud.$ 

$$
x = (x_0 \pm \Delta x) \, Ud.
$$
  
\n
$$
y = (y_0 \pm \Delta y) \, Ud.
$$
  
\n
$$
z = (z_0 \pm \Delta z) \, Ud.
$$
  
\n
$$
\vdots
$$

 $x, y, z ...$  variables independientes

$$
W_0 = f(x_0, y_0, z_0, ...)
$$

$$
\Delta W = \sqrt{\left(\frac{\partial f(x, y, ...)}{\partial x}\bigg|_{x_0}\right)^2 \Delta x^2 + \left(\frac{\partial f(x, y, ...)}{\partial y}\bigg|_{x_0}\right)^2 \Delta y^2 + ...}
$$

### *Casos comunes:* **Incerteza en MI que podemos aproximar**

$$
A=(A_0\pm\Delta A) Ud.
$$

Sumas y Restas:

$$
\boxed{A = B + C \qquad A_0 = B_0 + C_0}
$$
  

$$
\boxed{A = B - C \qquad A_0 = B_0 - C_0}
$$

Multiplicación y División:

$$
A=B*C
$$

 $A = B/C$ 

$$
A = B * C \qquad A_0 = B_0 * C_0 \qquad \epsilon_{rA} = \epsilon_{rB} + \epsilon_{rC}
$$

$$
A_0 = B_0/C_0
$$

$$
\Delta A = \Delta B + \Delta C
$$

$$
\varepsilon_r = \left| \frac{\Delta A}{A_0} \right| \quad \text{Error} \\ \text{Relative} \\ \varepsilon_s = \varepsilon_{rR} + \varepsilon_{rC}
$$

$$
\varepsilon_{rA} = \varepsilon_{rB} + \varepsilon_{rC}
$$

**• Determinar el valor de**  $\pi$  **del círculo medido la CLASE 1** 

*Recuerden que siempre deben obtener el valor más representativo*  $(\bar{\pi})$  *y su error absoluto*  $(\Delta \pi)$ *.* 

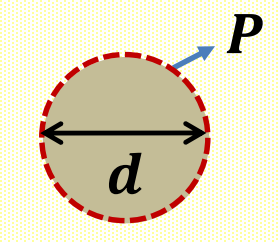

$$
P=\pi r^2
$$

$$
r = (r_0 \pm \Delta r) \, Ud.
$$

$$
P = (P_0 \pm \Delta P) \, Ud.
$$

 $\mathcal{E}Y$  cómo obtengo  $r \vee \Delta r$ ?

$$
r = \frac{d}{2} \qquad \Delta r
$$
? Propagar el error de *d*

**Reportar el valor de**  $\pi$  **expresado con dos cifras significativas** 

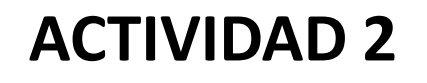

#### **OBTENER EL VOLUMEN DE UN OBJETO MEDIANTE DIFERENTES MÉTODOS**

• **Determinar el volumen de un objeto mediante diferentes métodos.** *Recuerden que siempre deben obtener el valor más representativo de V*  $(\overline{V})$  *y su error absoluto*  $(\Delta V)$ .

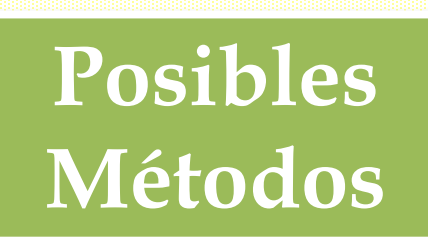

#### **1- A PARTIR DE SU GEOMETRÍA**

#### **2- SUMERGIENDO EL CUERPO EN AGUA**

#### **3- A PARTIR DE LA MASA Y LA DENSIDAD**

### **¿Cómo comparo Resultados de una misma MF?**

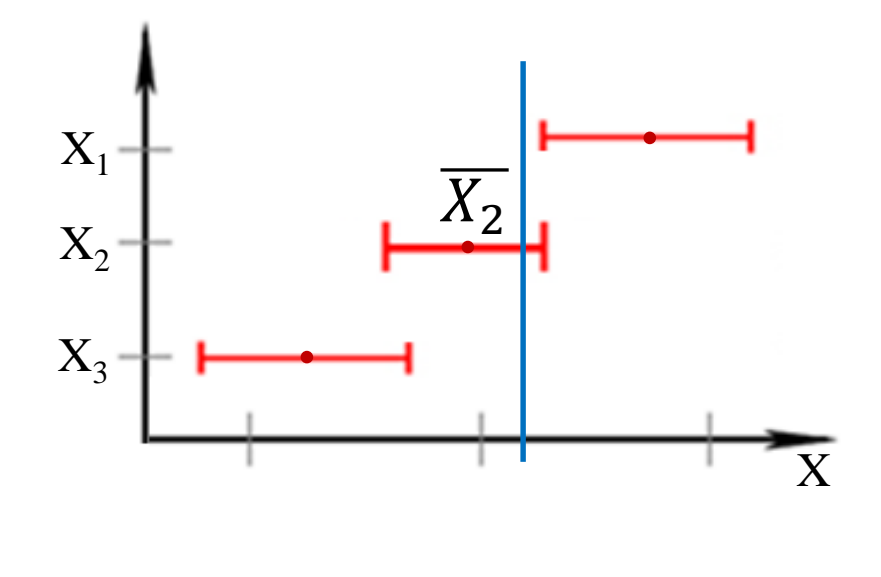

#### **Precisión:**

Se evalúan los intervalos de confianza (que es lo mismo que evaluar  $\Delta X$ ) de las diferentes medidas.

> El resultado con menor valor de  $\Delta X$  será el más preciso.

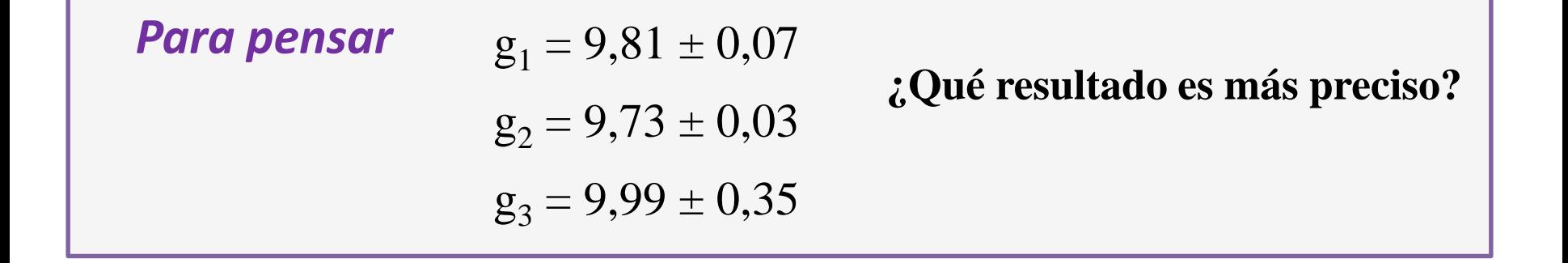

### **¿Cómo comparo Resultados de una misma MF?**

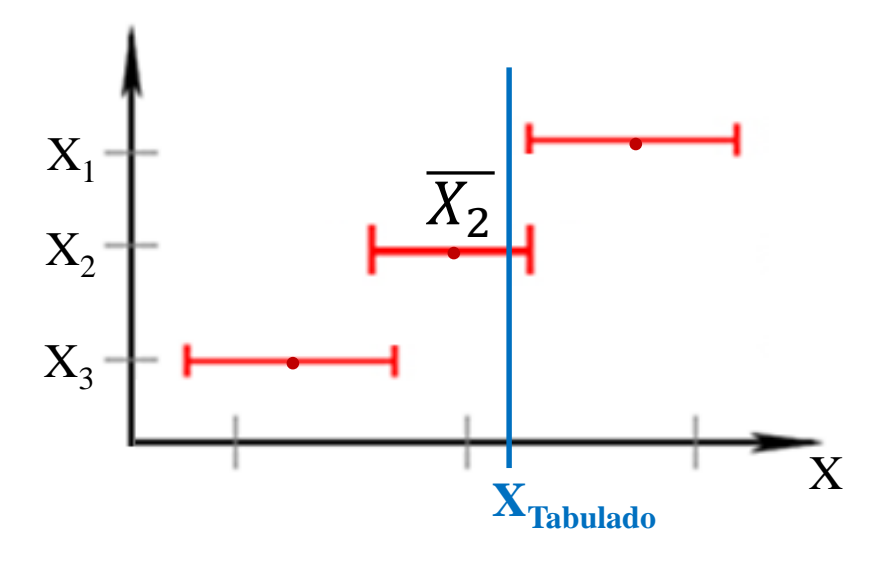

#### **Exactitud:**

Se evalúa la cercanía del valor más representativo  $(\overline{X})$  de las diferentes medidas con el valor tabulado

> El resultado con  $\bar{X}$  más cercano al **XTabulado** será el más exacto

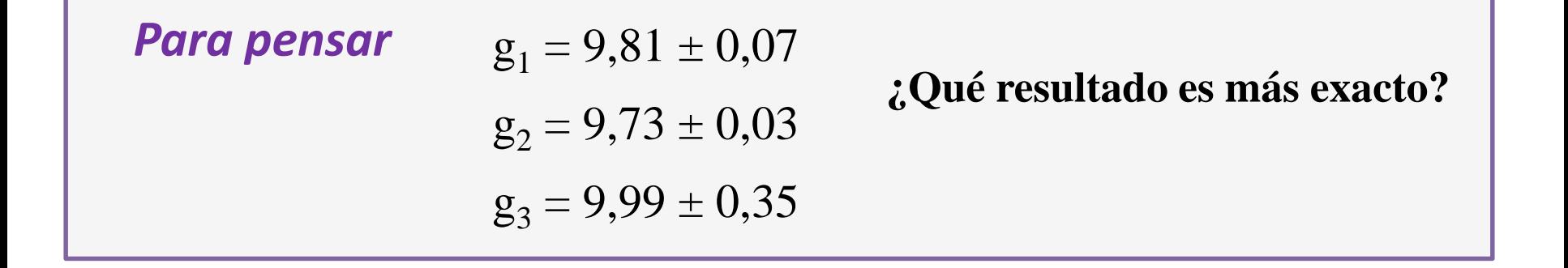

### **¿Cómo comparo Resultados de una misma MF? Exactitud y Precisión**

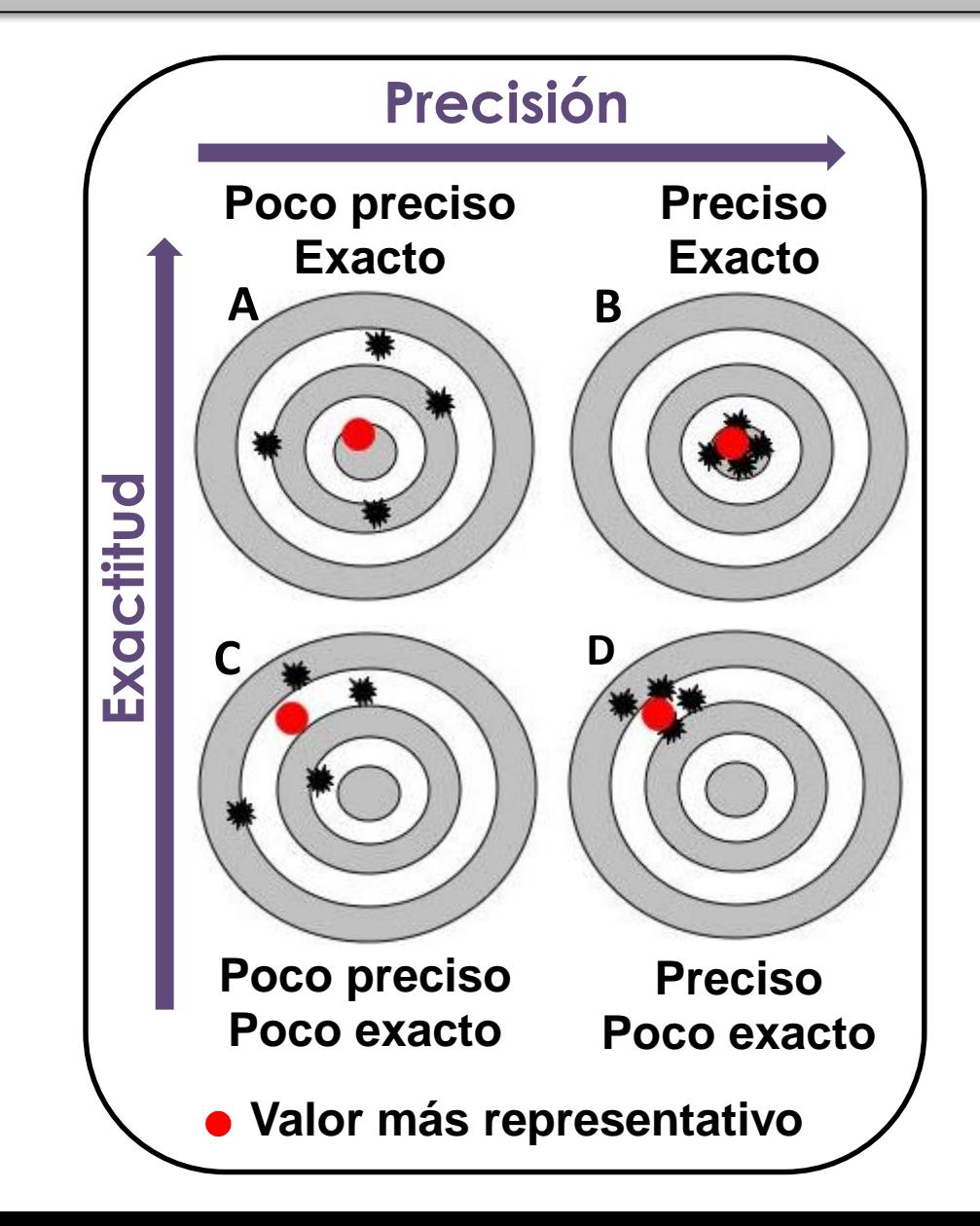

### **¿Cómo comparo Resultados de diferentes fenómenos Físicos?**

**¿Puedo comparar resultados de diferentes fenómenos Físicos?** 

**Sí, pero …**

- *- No puedo usar diferencias Significativas*
- *- No puedo usar exactitud*
- **-** *Puedo usar precisión!! Pero NO puedo comparar*  $\Delta X$  *con*  $\Delta Y$

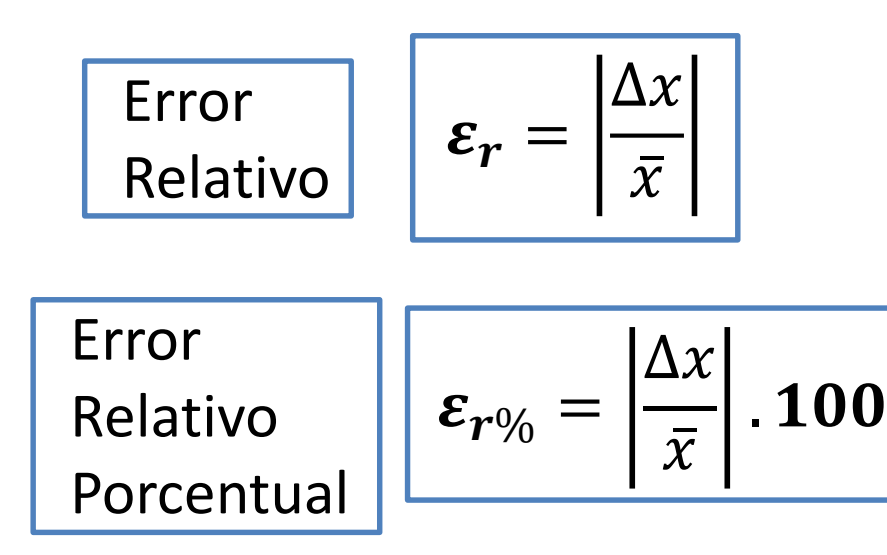

### **Precisión:**

Se evalúan los errores relativos de las diferentes MF.

El resultado con menor  $\varepsilon_r$ será el más preciso.

### **Preguntas frecuentes**

#### **¿Cómo sabemos si una medición es confiable?**

### *Debemos* **cuestionarnos** *sobre*: el método, instrumento, objeto, observador... **EVALUAR LAS HIPÓTESIS EMPLEADAS!!**

#### *Instrumento para determinar masas Uso la densidad del material*

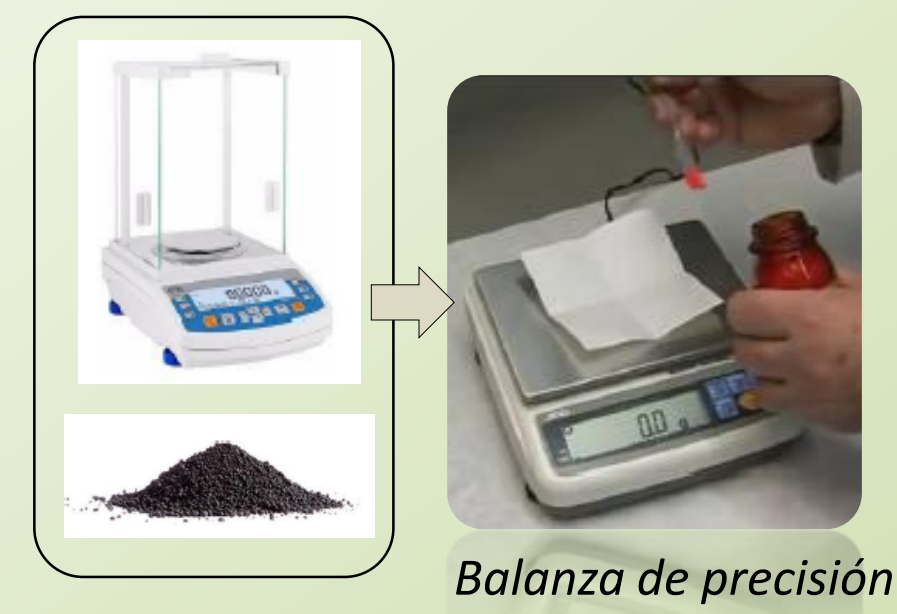

*tomado de la literatura ….*

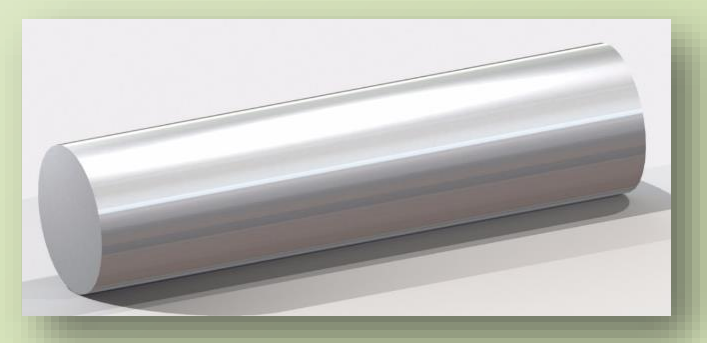

*Barra de aluminio* **¿Es aluminio puro?**

### **EXPERIMENTO**

**Exp. 4**

#### **INFORME EN CAMPUS**

#### **MIERCOLES 26 HASTA LAS 14 HS**

# **ELABORACIÓN DE INFORMES**

#### **[Plantilla Informe de Laboratorio](http://materias.df.uba.ar/l1ca2020c2/files/2012/07/Plantilla-Informe-de-Laboratorio2.docx) Formato**

**[Como se escribe un informe de Laboratorio,](http://materias.df.uba.ar/l1ca2020c2/files/2020/09/EMartinez_Como-se-escribe-un-informe-de-Laboratorio.pdf)** *Ernesto Martinez*

- **Título**
- **Autores, mails**, **nombre de la comisión**
- **Resumen**
- **1. Introducción**
- **2. Desarrollo experimental**
- **3. Resultados y discusión**
- **4. Conclusiones**
- **Apéndice**
- **Referencias**
- **→ Las Ecuaciones:** van **numeradas** entre paréntesis y centradas
- **→ Referencias: se citan en el texto**  entre corchetes **[]**, numeradas y luego se colocan en la sección Referencias
- **→ Figuras:** numeradas, citadas en el texto. Con una leyenda **debajo de la figura**. Todos los **Gráficos, fotos, dibujos, … SON FIGURAS**

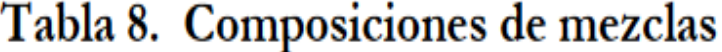

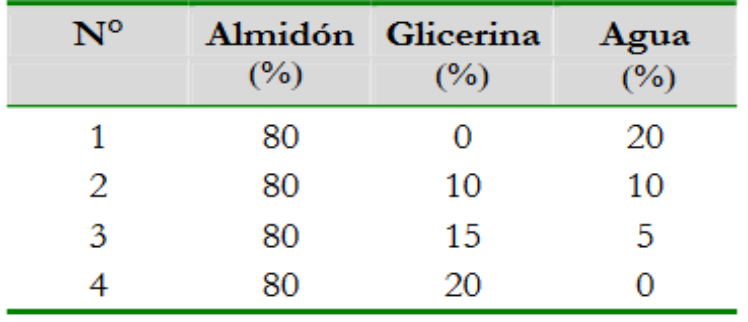

$$
x(t) = x_0 + v(t - t_0) \quad \textbf{(1)}
$$

Probablemente la gigante roja más famosa sea Betelgeuse la cual se puede ver directamente sin ayuda de instrumentos, su diámetro es del tamaño de la órbita del planeta Júpiter y serio caliza en la constelación de Orión a 310 A.L. de la Tierra [3].

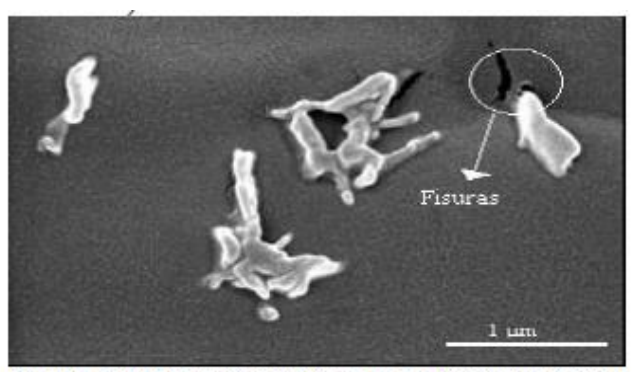

Figura 2. Micrografías SEM de la superfície de fractura del material compuesto con polvo de ajo. Aumento 20000X.

**→ Tablas:** numeradas, citadas en el texto. La leyenda va **arriba de la Tabla**

**Tablas y Figuras** se numeran en forma independiente

- **Título**
- **Nombres** de los autores, **dirección** de mails de los autores, nombre de la **comisión**

### Título del trabajo

Nombre1 Apellido1, Nombre2 Apellido2, Nombre3 Apellido3

 $mail@integrandel, mail@integrandel, mail@integrandel$ 

Laboratorio 1 2°C. 2020 - Miércoles 14 - 20 hs. Departamento de Física, FCEyN, UBA

#### • **Resumen**

Un **Resumen** que en forma breve describa cuál es el objetivo del trabajo, cómo se llevó a cabo y qué resultó de la experiencia (suele tener alrededor de 100-200 palabras). **NO VAN:** Eq., Fig., Tablas, Referencias

### **1. Introducción**

Las herramientas para comprender el marco teórico de la experiencia. Ecuaciones que se utilizarán. Citas bibliográficas. Figuras o Tablas teóricas.

Al final de la introducción indicar, en forma clara y concisa, el **objetivo** de la práctica.

#### **¿Qué podría ir en la Introducción de este informe?**

→ Medición indirecta concepto general, Eq. del valor más representativo y de la incerteza general. Descripción de los métodos de comparación de resultados (sólo los que usan).

Último párrafo: **El objetivo** de este trabajo consistió en ….

#### **2. Desarrollo experimental**

Se describe el sistema experimental y la metodología usada para llevar a cabo el experimento. El instrumental utilizado y su precisión, y la forma de obtener las incertezas de las variables empleadas.

Se incluye una figura que represente el dispositivo experimental. Se describe en la figura qué es cada cosa!

Se cuenta qué análisis realizó y con qué programa. NO especifique cálculos intermedios ni coloque resultados.

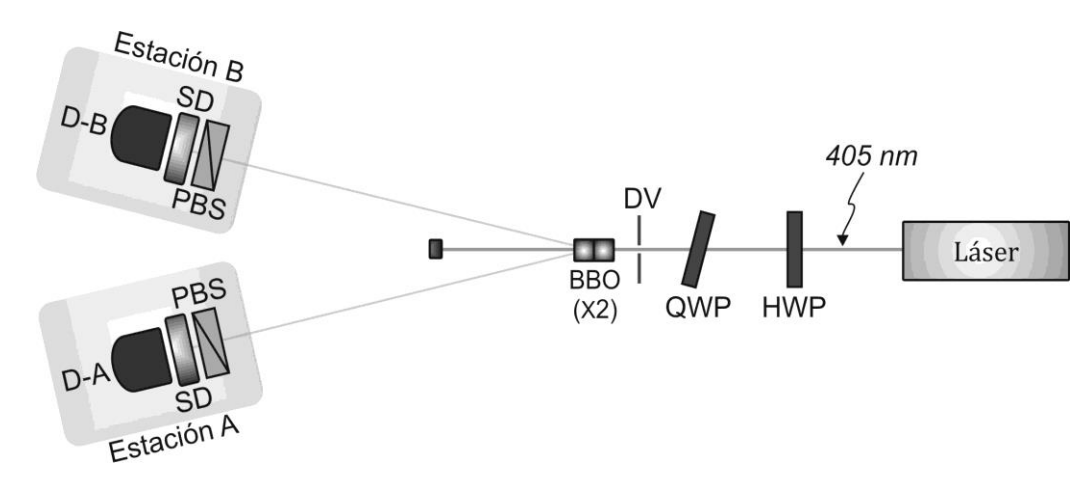

**Figura 1**. Esquema de …………… LEYENDA.

#### **2. Desarrollo experimental** *iQué podría ir en este informe?*

→ **Describir** el objeto y los **3 métodos** empleados para obtener el Volumen. Colocar las fórmulas de cada caso. **No poner cuentas intermedias.**

Aclarar cómo se midió cada variable independiente brevemente: con qué instrumento y **la precisión** del instrumento.

→ Incluir una figura/foto que represente el objeto que midieron con la leyenda debajo. NO coloquen fotos o esquemas de balanza, calibre, probeta, etc… se toman como conocido.

#### **3. Resultados y discusión**

Se deben incluir los resultados obtenidos y la discusión de los mismos. Incluye figuras, y/o tablas para comparación de resultados. Debe estar acompañado de texto antes de mostrar los resultados y luego conteniendo la discusión de los mismos.

NO colocar cuentas intermedias

- 
- **→** Muestren la **figura** de los resultados de V. **NO colocar la tabla de datos de las variables medidas ni escribir los valores de V en el texto!**
- **→ Discusión de la figura**. Comparación de resultados: diferencias significativas, precisión y confianza de los métodos.

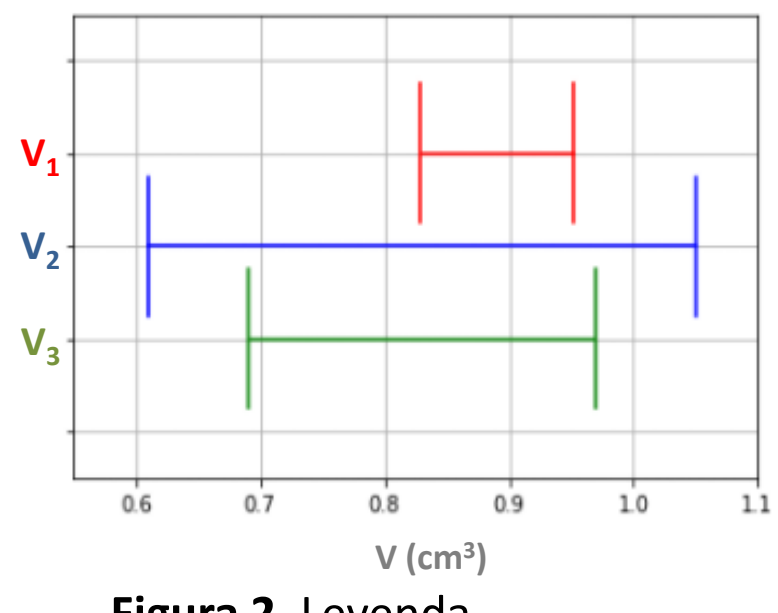

**Figura 2**. Leyenda …..

- → **Discutir las fuentes de incertezas** que condujeron a estos comportamientos.
- **→ Analizar cómo influye el error absoluto de** cada variable independiente **(x, y, … ) en la incerteza absoluta de V**
- → **NO** colocar las cuentas intermedias de propagación en el texto (Colocarlas en un Apéndice para que veamos que aprendieron).

#### **3. Resultados y discusión ¿Qué podría ir en este informe?**

#### • **4. Conclusiones**

Se describen las conclusiones del trabajo, relacionadas con los objetivos y lo observado en el experimento.

### • **Apéndice**

Información complementaria para mejorar la comprensión de algún concepto, que en el cuerpo principal del informe distraerían la atención del lector. En este caso, les pedimos que coloquen las cuentas de propagación de errores.

#### • **Referencias**

Numeradas y entre corchetes. Siempre estar citadas en el texto [1] Y. Shen, *The principles of nonlinear optics*, John Wiley and Sons, USA (2003). [2] D. Baird, *Experimentación*, Prentice-Hall Hispanoamericana, México (1991). [3] M. Alonso, E. J. Finn*, Física Vol. I: Mecánica*, Fondo Educativo Interamericano, México (1986). [4] Oriel Instruments. URL:<http://ecee.colorado.edu/~mcleod/pdfs/AOL/labs/10030.pdf>